### I-Beams

**WARNING**: Any service provided using an I-beam should be considered as experimental and subject to change – without notice – from one release to the next. Any use of I-beams in applications should, therefore, be carefully isolated in cover-functions.

I-beam is a monadic operator that provides a range of system-related services.

Syntax: R←{X}(A⌶)Y

where:

- A is an integer that specifies the type of operation to be performed
- X (optionally) and Y are described in the following table
- R is the result of the derived function

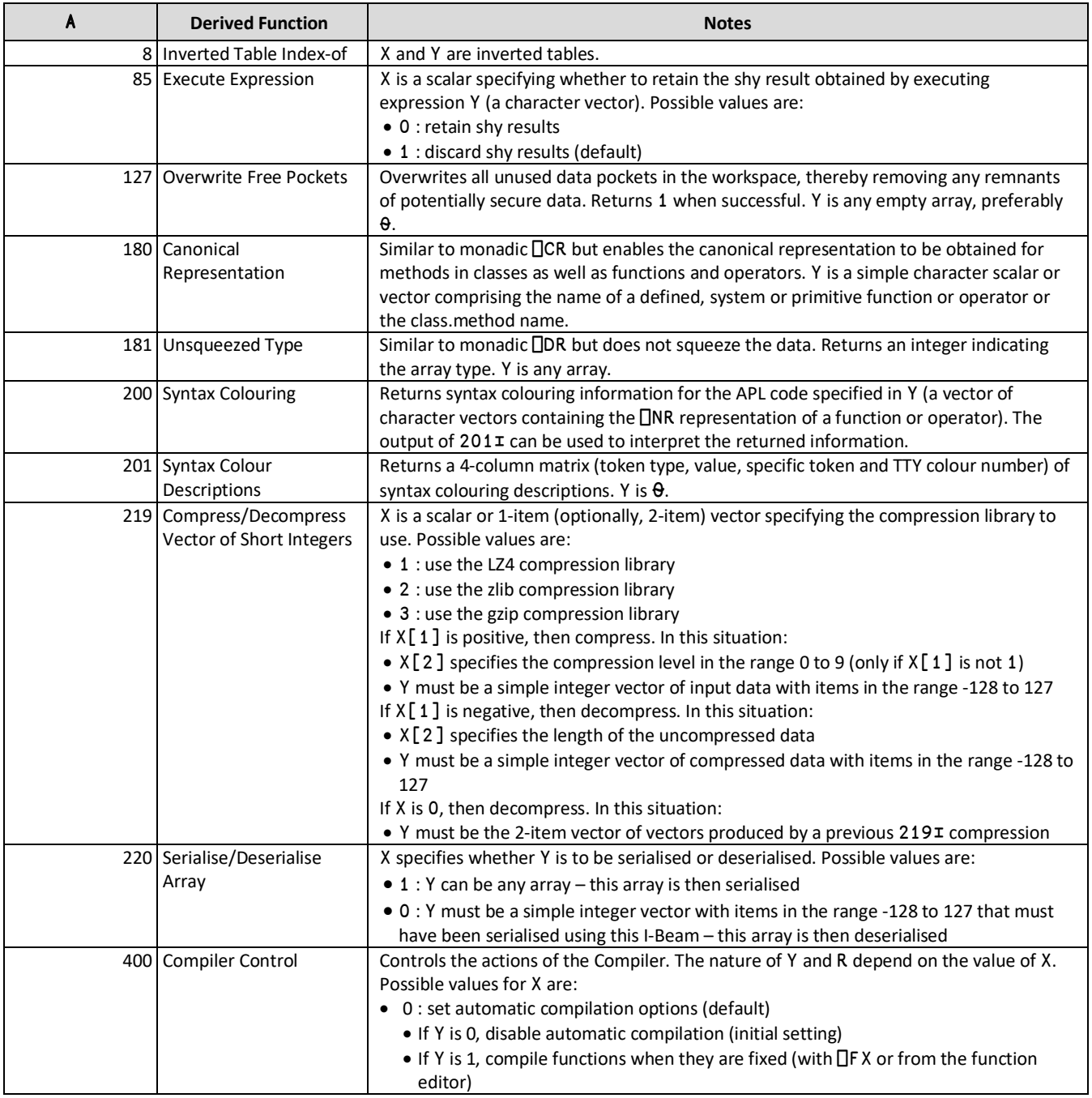

#### **CHEAT SHEET**

 $\overline{\phantom{0}}$ 

## **DVALOC**

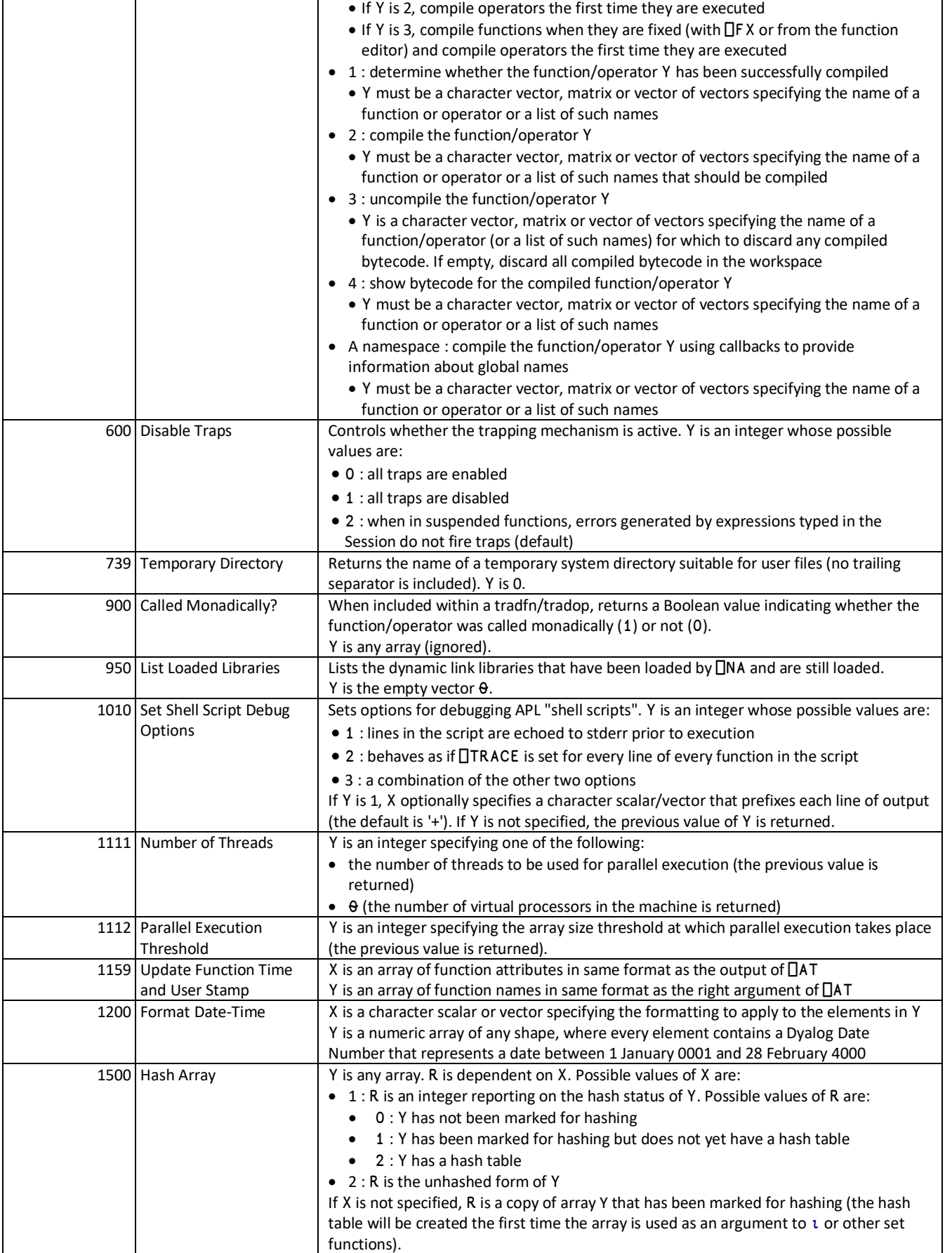

# **DVALOC**

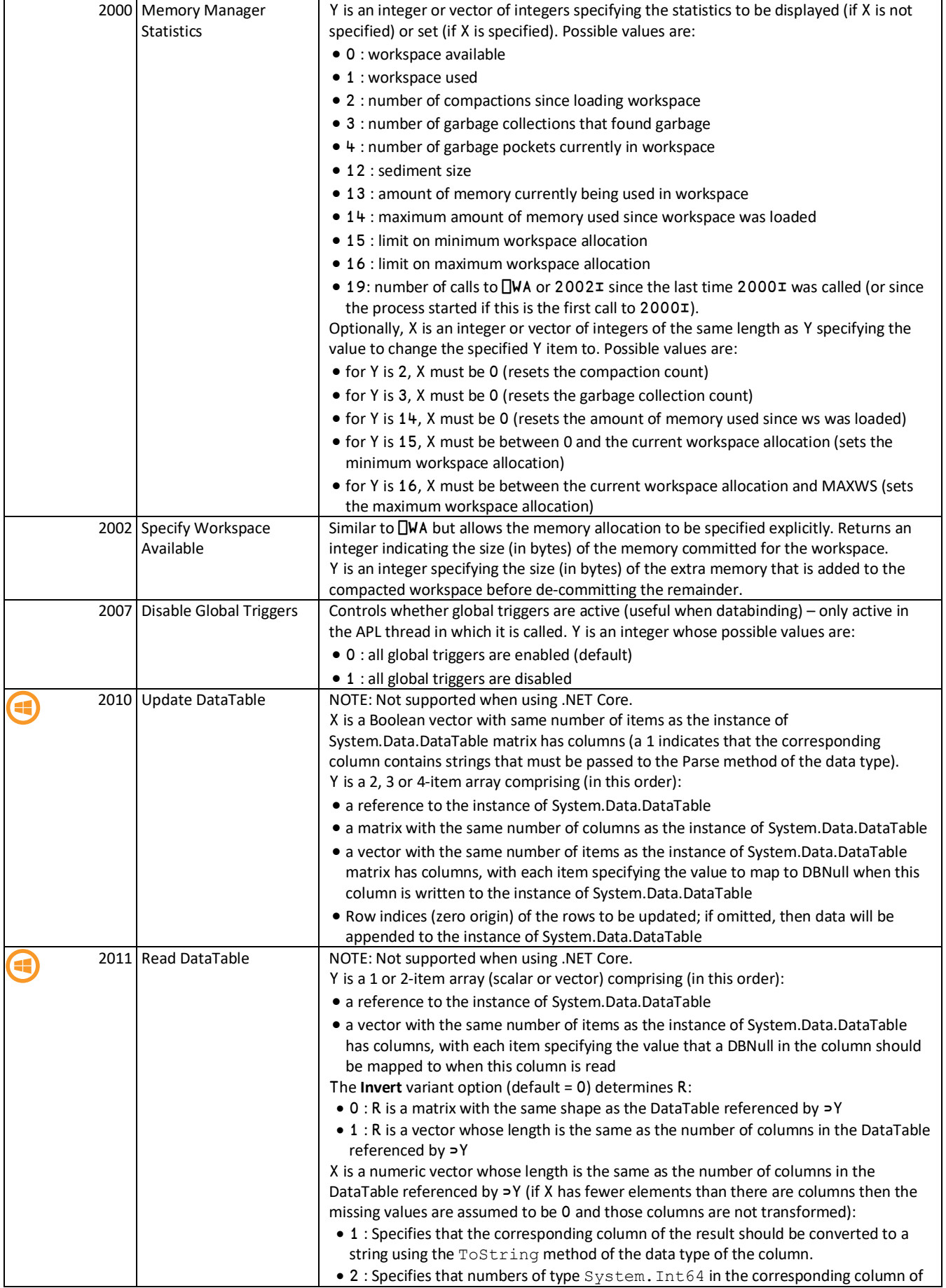

#### **Dyalog I-Beams**

#### **CHEAT SHEET**

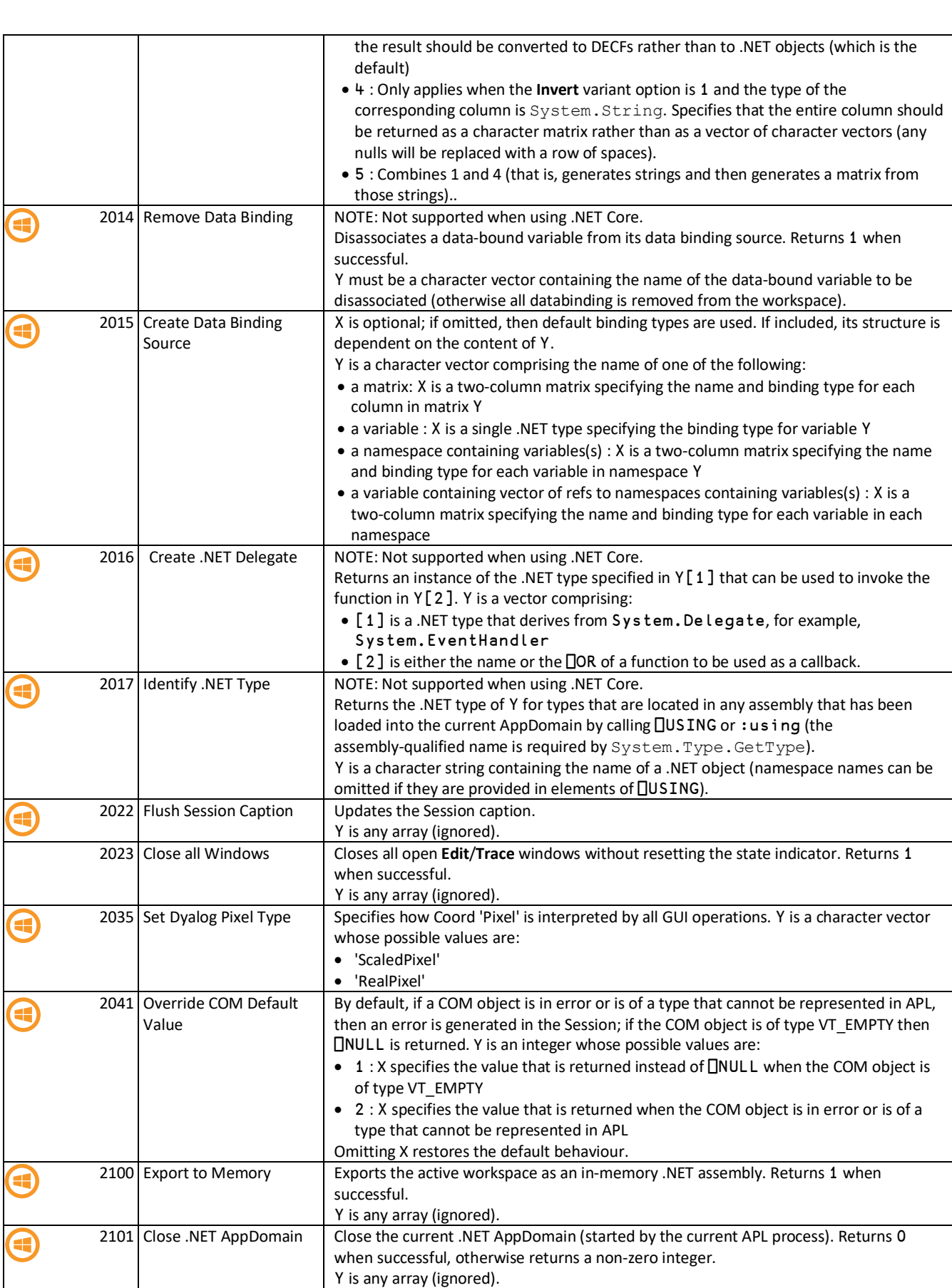

**DVALOC** 

#### **Dyalog I-Beams**

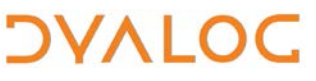

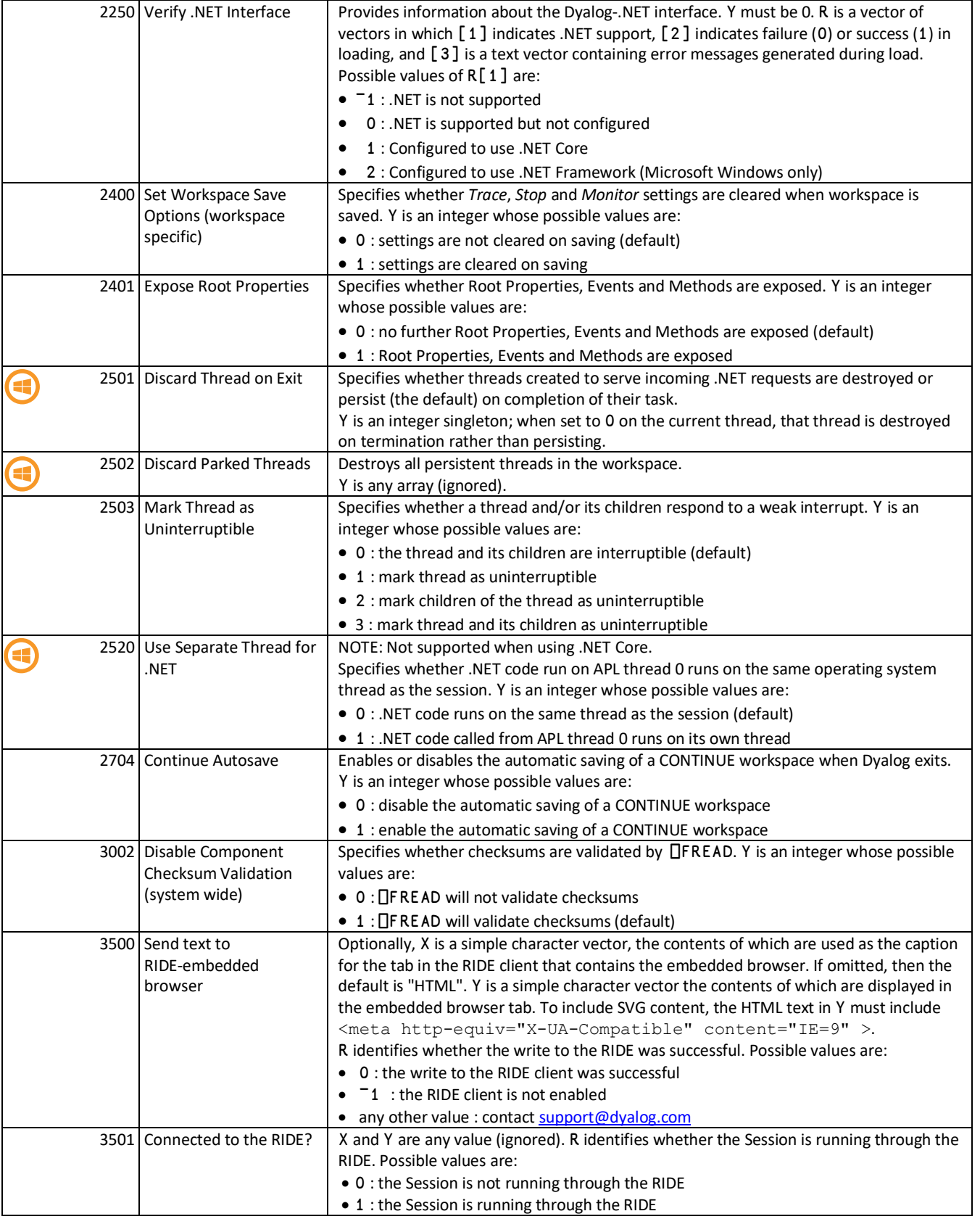

#### **Dyalog I-Beams**

#### **CHEAT SHEET**

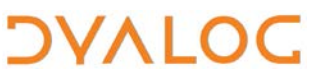

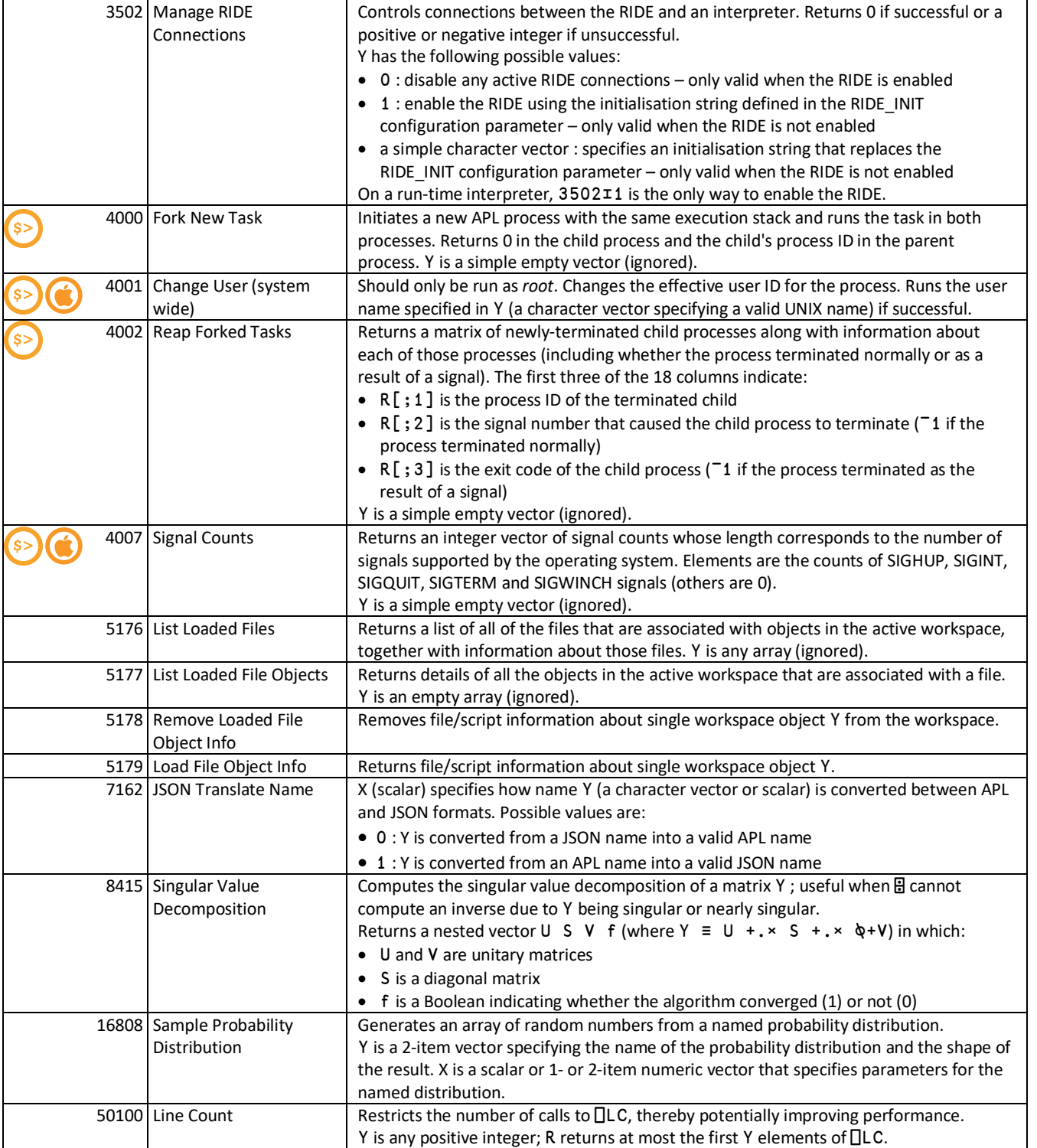